2024/05/13 16:03 1/2 Character Rotation Options

# **Character Rotation Options**

Change how the characters should rotate when switching sides.

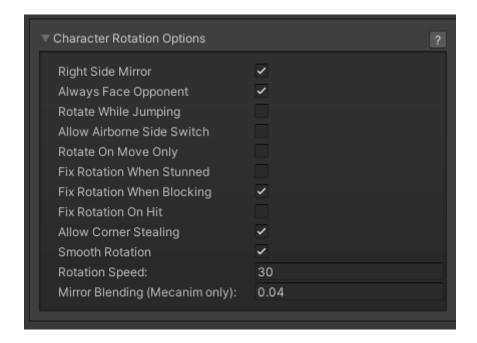

**Auto Mirror:** If enabled, characters will automatically invert their position on screen. By default, characters also rotate. Disable this option to have the character face differently depending on the side they are on.

**Rotate While Jumping:** If enabled, characters will rotate immediately during jump when switching sides.

**Rotate On Move Only:** If enabled, characters will remain facing the opposing direction if no button is pressed (similar to Mortal Kombat 9 and Injustice: Gods Among Us)

**Fix Rotation When Stunned:** If enabled, characters will automatically fix their rotation, even when stunned.

**Fix Rotation When Blocking:** If enabled, characters will automatically fix their rotation even when blocking.

**Fix Rotation When Stunned:** If enabled, characters will automatically fix their rotation *the moment* they get hit.

**Rotation Speed:** How fast should the characters rotate when switching sides.

Mirror Blending (Mecanim Only): If mirror is toggled and Mecanim Control 2.0 is being used, how fast will the blending between the animations will be. Mecanim Control 2.0 is available under "Scripts/MecaimControl2.zip" (warning: currently Mecanim Control 2.0 cannot be compiled into builds. Make sure you know what you are doing!)

#### Code access:

#### Last update: 2016/01/14 21:46

### UFE.config.characterRotationOptions

### Code example:

```
void OnRoundEnds(CharacterInfo winner, CharacterInfo loser){
    // Make sure my outro animation runs with the character facing the screen.
    UFE.config.characterRotationOptions.autoMirror = true;
}
```

## < Back to Global Editor

From:

http://ufe3d.com/ - Universal Fighting Engine

Permanent link:

http://ufe3d.com/doku.php/global:rotation?rev=1452825971

Last update: 2016/01/14 21:46

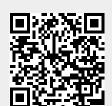

http://ufe3d.com/ Printed on 2024/05/13 16:03